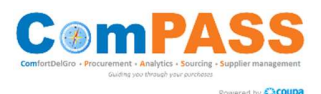

## SUPPLIER FAQ

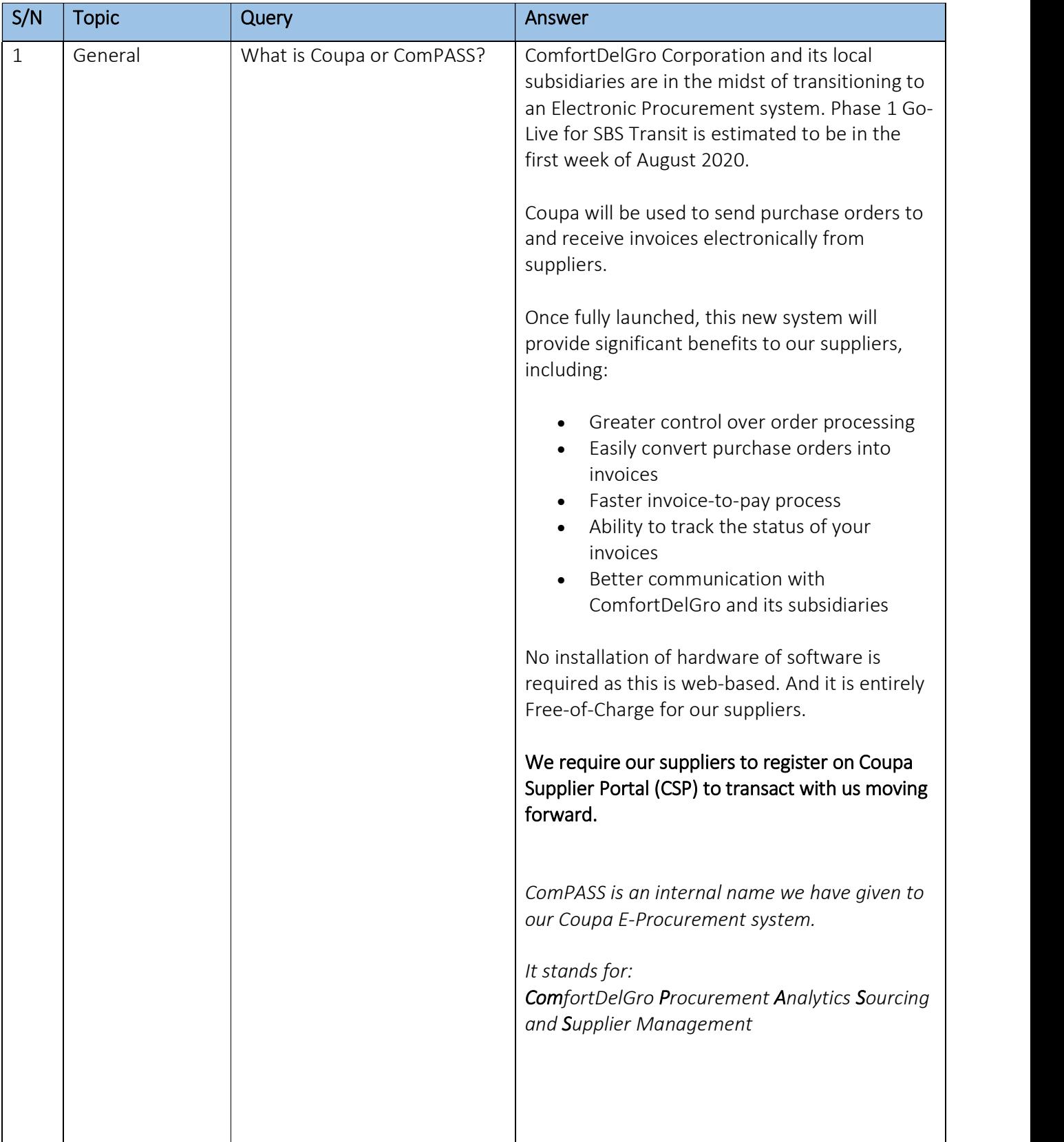

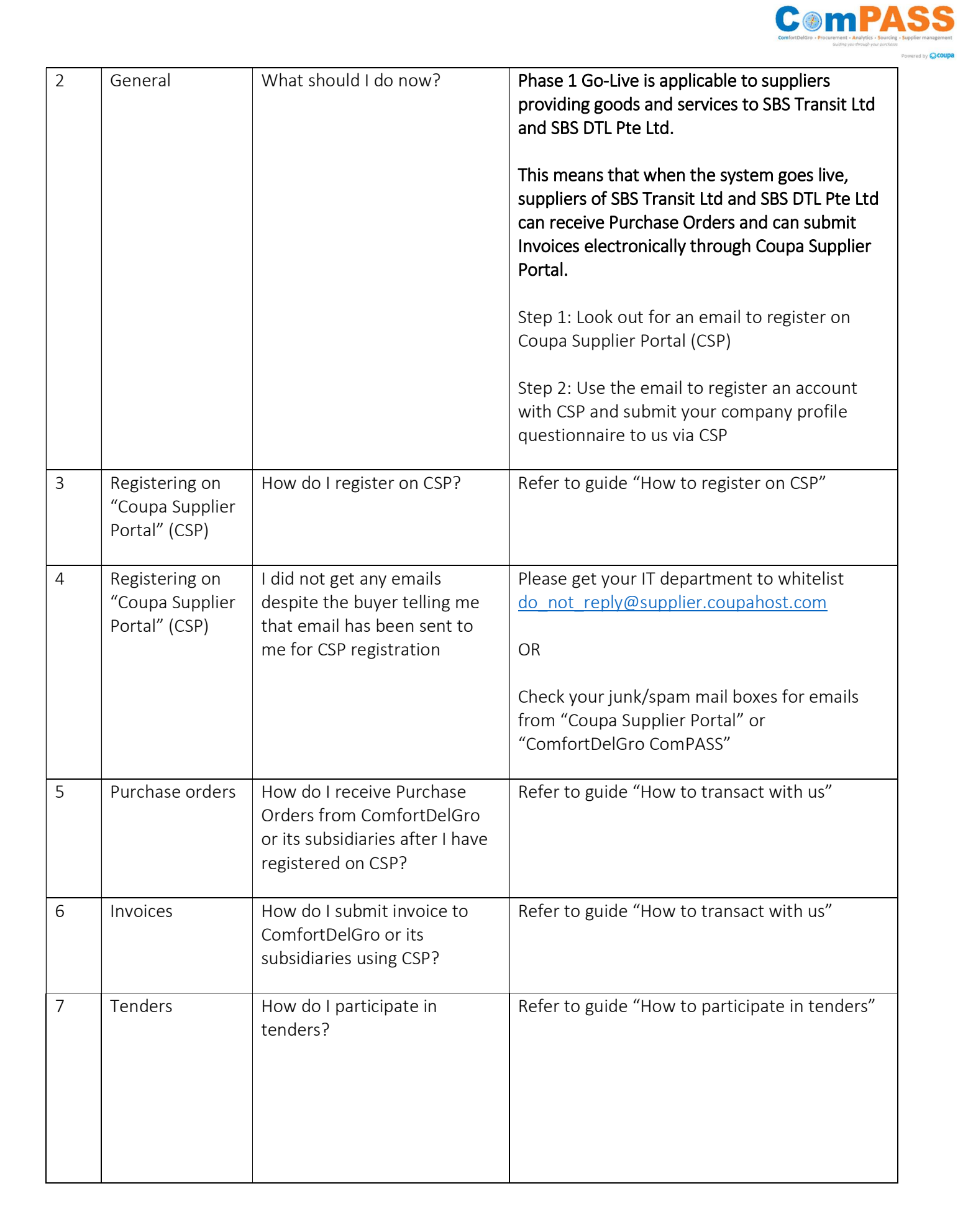

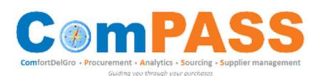

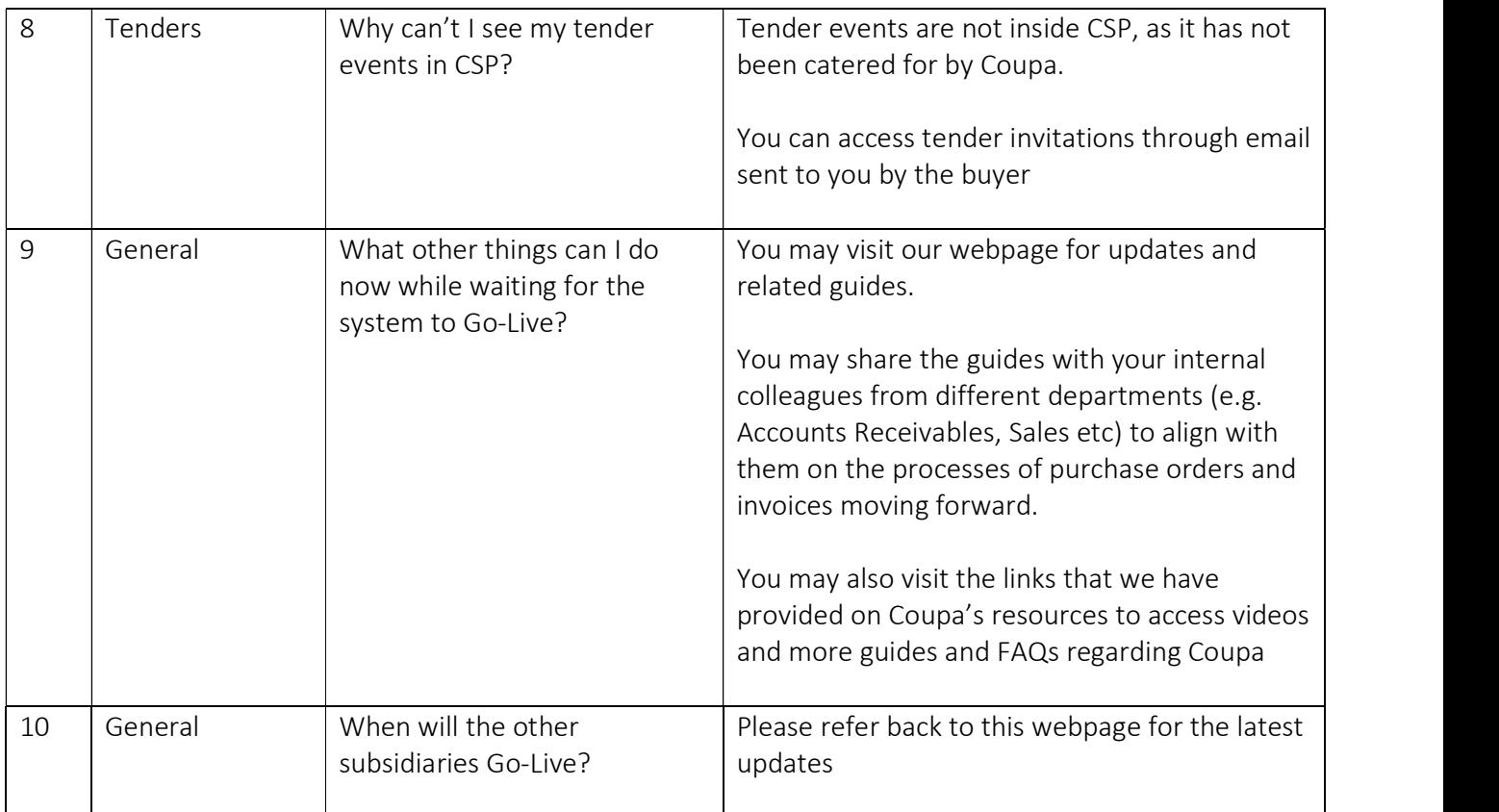

Last updated: 15 July 2020